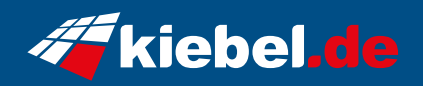

## **Gamer-PC Ice Storm 14**

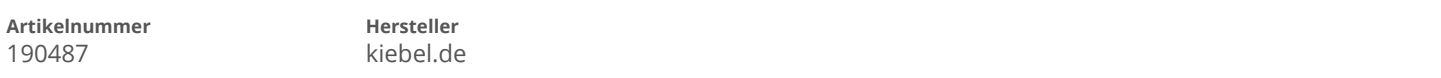

## **Angaben zum Energieverbrauch**

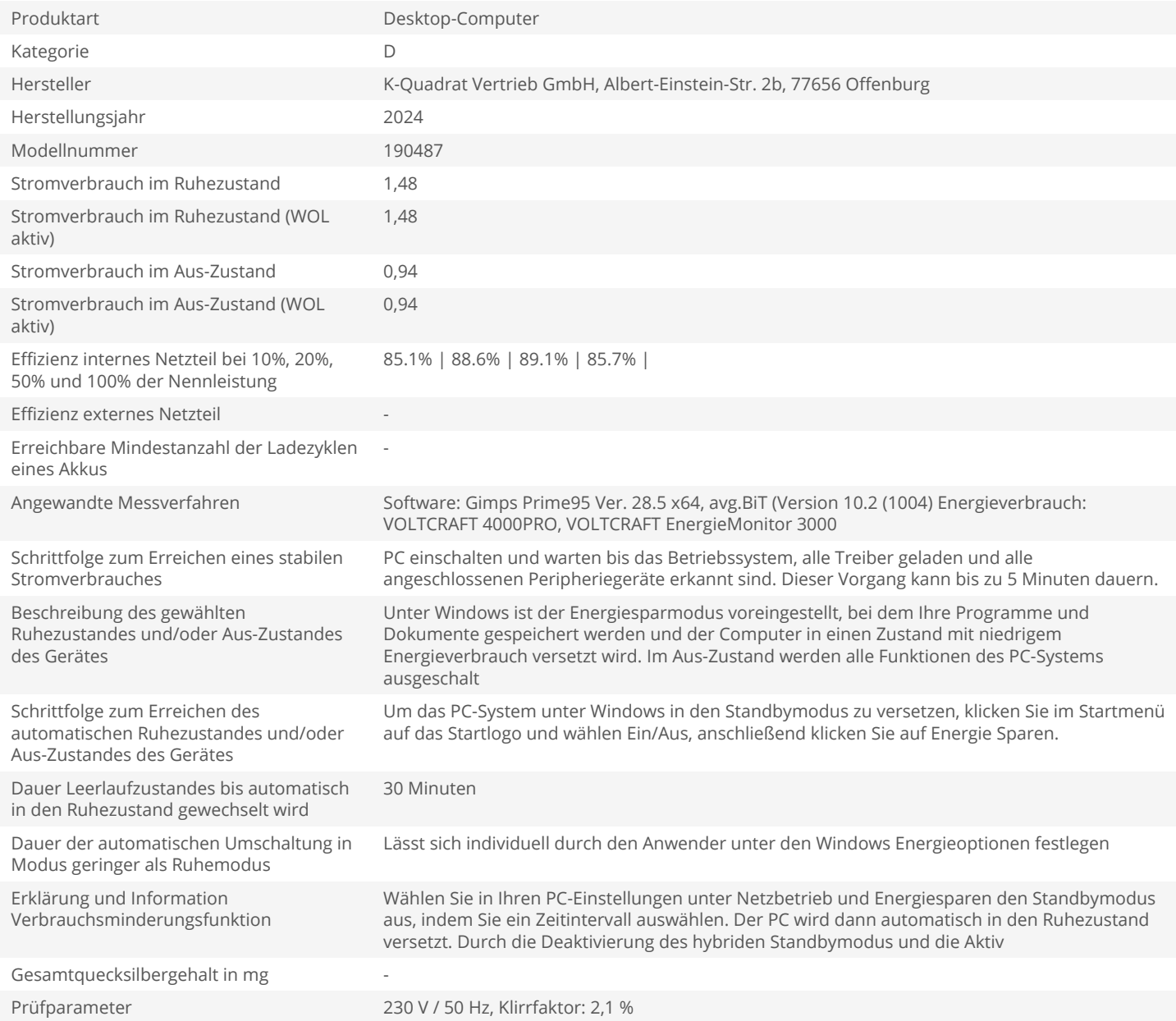